void remv (listaDeNodos node, int \*listaDeNodosVazios, int p, int q)  $\{$ 

```
int r, r2;
r2 = -1 ;
r = node[p].point;
while (r >= 0 && node[r].point != q) {
 r2 = r;
  r = node[r].next;
}
if (r >= 0) {
 /* r aponta para um arco de node[p] para node[q] */
 if (r2 < 0)
   node[p].point = node[r].next;
 else
   node[r2].next = node[r].next;freenode(listaDeNodosVazios, node, r);
 return;
```
 $\}_{457}$ 

} /\* na inexistência de um arco, nenhuma ação precisa ser tomada \*/

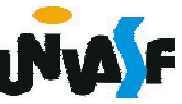

Implemente a operação freenode().

void freenode (int \*listaDeNodosVazios, listaDeNodos node, int r) { node[r].next = \*listaDeNodosVazios; \*listaDeNodosVazios = r; }

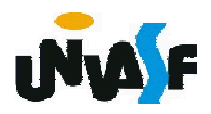

Implemente a operação remvwt (node, &listaDeNodosVazios, p, q, x) que define x com o peso do arco <p,q> num grafo ponderado e depois remove o arco do grafo.

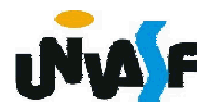

void remvwt (listaDeNodos node, int \*listaDeNodosVazios, int p, int

```
q, int x) {
 int r, r2;
 r2 = -1 ;
 r = node[p].point;
 while (r >= 0 && node[r].point != q) {
   r2 = r;
   r = node[r].next;
 }
 if (r >= 0) {
   /* r aponta para um arco de node[p] para node[q] */
   if (r2 < 0)
     node[p].point = node[r].next;
   else
     node[r2].next = node[r].next;node[r].info = x;freenode(listaDeNodosVazios, node, r);
  }
 /*na inexistência de um arco, nenhuma ação precisa ser tomada*/
\}_{460}
```
Implemente a operação adjacent (node, p, q) a qual aceita ponteiros para dois nós de cabeçalho e determina se node(q) é adjacente a node(p).

```
char adjacent (listaDeNodos node, int p, int q)
{
 int r;
 r = node[p].point;
 while (r \geq 0)if (node[r].point == q)
     return(1);
   else
     r = node[r].next;
 return (0);
}
```
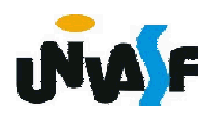

Implemente a operação findnode(node, graph, x) que retorna um ponteiro para um nó de cabeçalho com o campo de informação x, caso exista esse nó de cabeçalho, e retorna o ponteiro nulo (com valor - 1), caso contrário.

int findnode (listaDeNodos node, int graph, int x)

```
{
 int p;
 p = graph;
 while (p \ge 0)if (node[p].info == x)
     return(p);
   else
     p = node[p].next;
   return (-1);
```
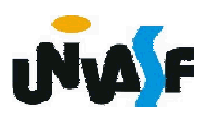

Implemente a operação addnode (node, &listaDeNodosVazios, &pgraph, x) inclui um nó com o campo de informação x num grafo e retorna um ponteiro para esse nó.

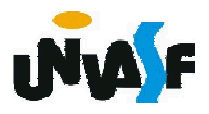

int addnode (listaDeNodos node,

int \*listaDeNodosVazios, int\* pgraph, int x) {

int p;

p = getnode(listaDeNodosVazios, node);

```
node[p].info = x;
```

```
node[p].point = -1;
```

```
node[p].next = *pgraph;
```

```
*pgraph = p;
```
return (p);

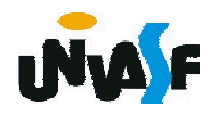

}

É importante salientar outra diferença relevante entre a representação de matriz de adjacência e a representação ligada de grafos.

Na representação de matriz está implícita a possibilidade de percorrer uma linha ou coluna da matriz. Percorrer uma linha equivale a identificar todos os arcos emanando de determinado nó. Isso pode ser feito com eficiência na representação ligada, percorrendo a lista de nós de arco, a partir de determinado nó de cabeçalho.

Entretanto, percorrer uma coluna de uma matriz de adjacência é equivalente a identificar todos os arcos que terminam em determinado nó;

não existe um método correspondente para fazer isso sob a representação ligada que trabalhamos.

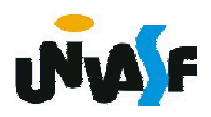